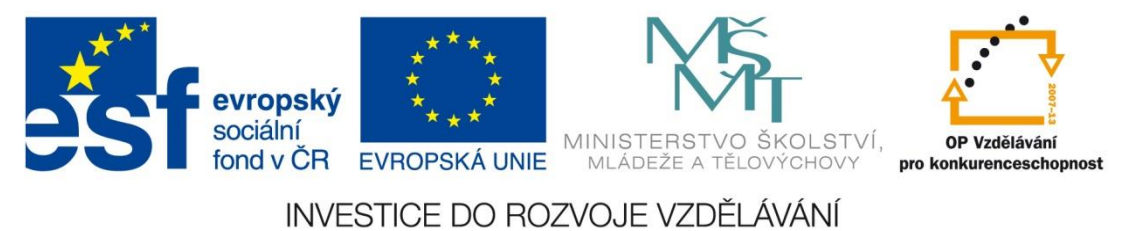

#### Základní škola Habartov, Karla Čapka 119, okres Sokolov

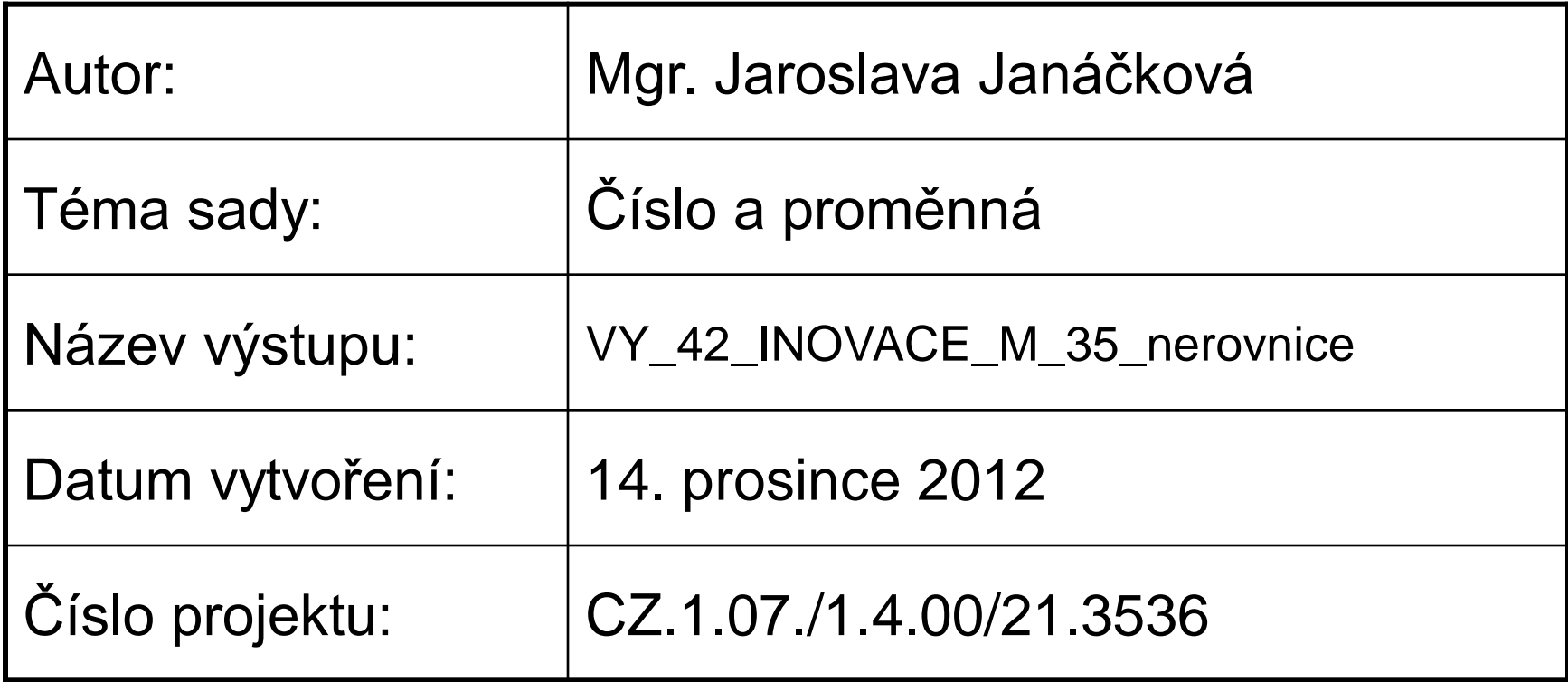

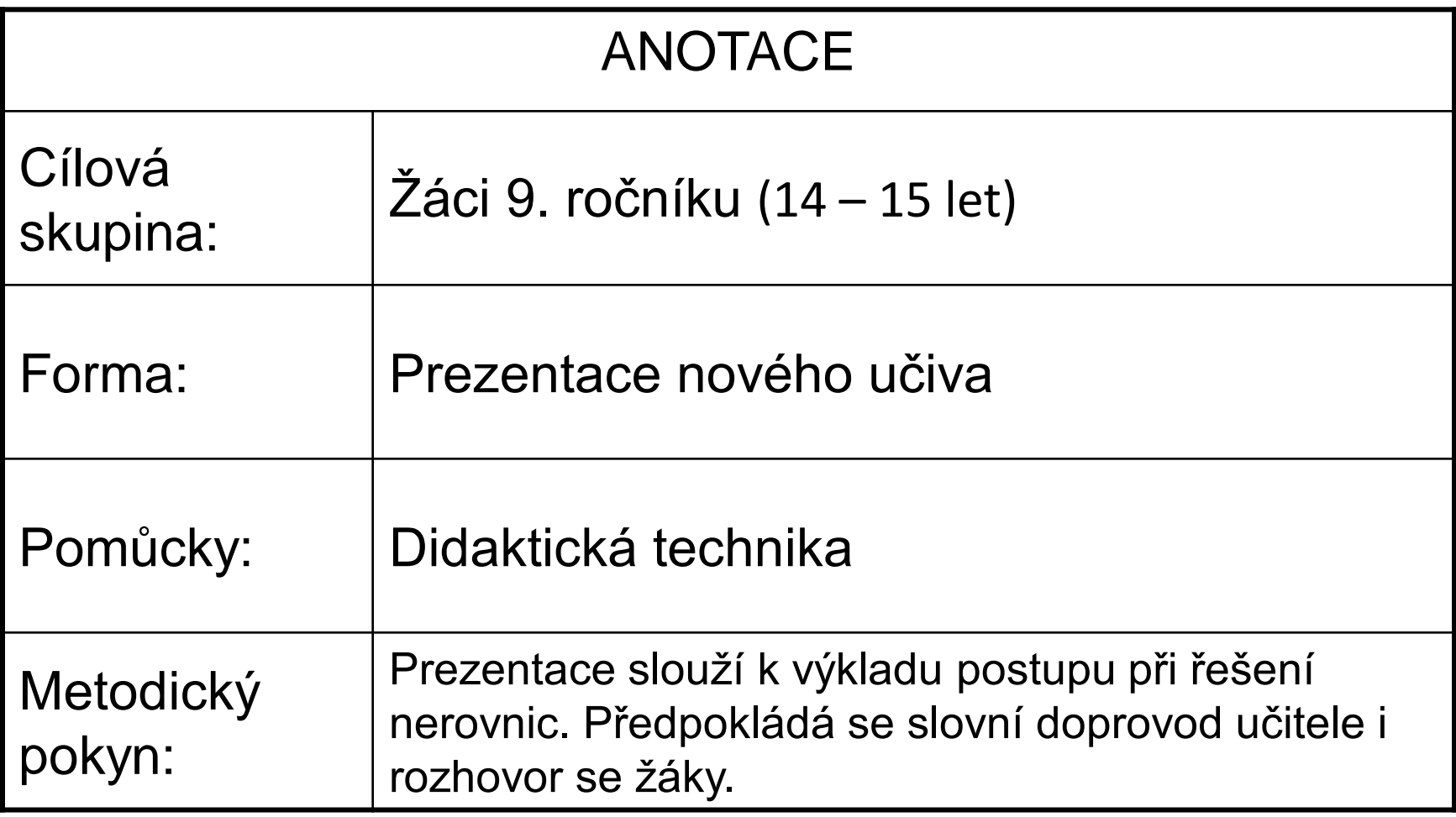

#### **Nerovnice**

#### **Nerovnice mohou být v těchto tvarech:**

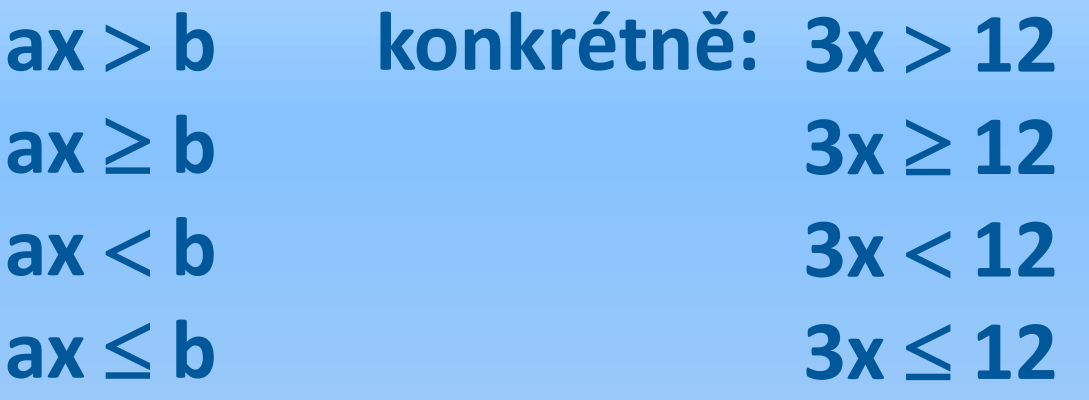

je libovolné reálné číslo, různé od nuly **a b** je libovolné reálné číslo

# **Intervaly**

#### **x 7** všechna **x** jsou větší než číslo **7**

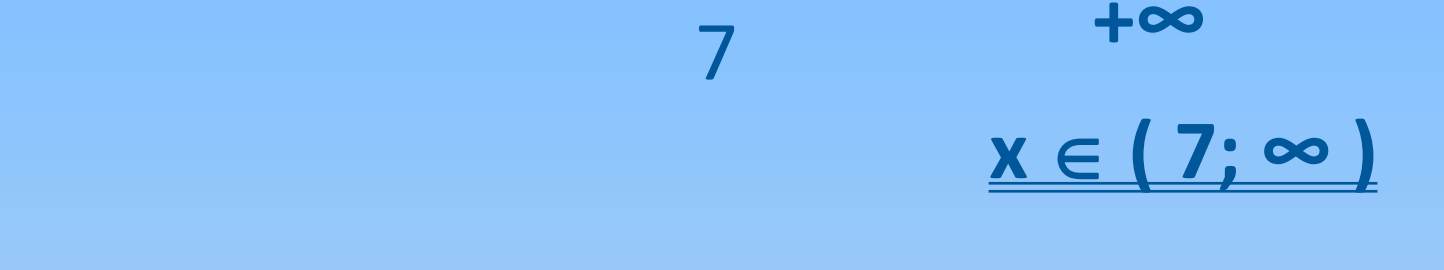

#### **x 7** všechna **x** jsou větší nebo rovna **7**

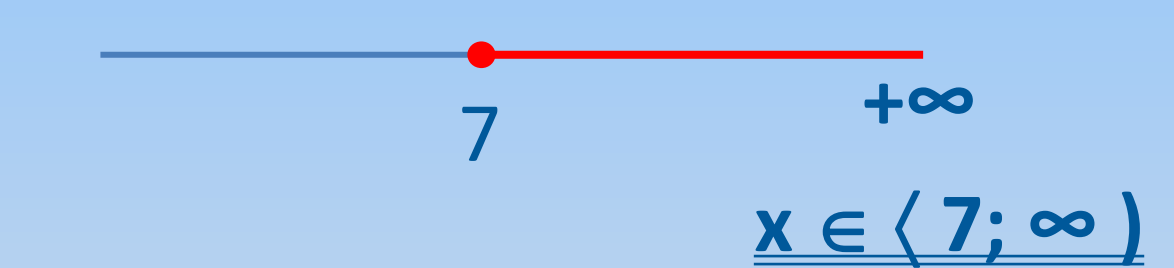

# **Intervaly**

# **x 7** všechna **x** jsou menší než číslo **7**

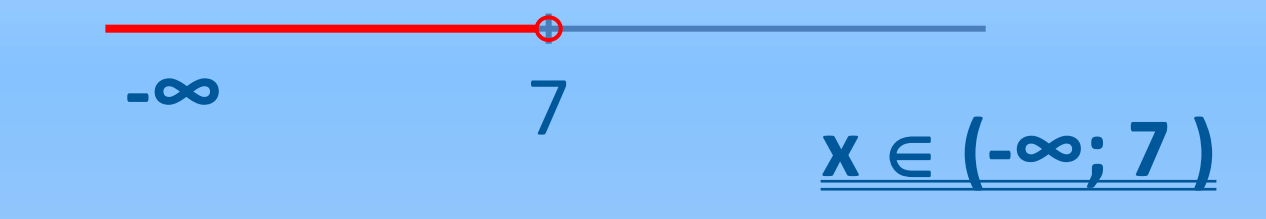

#### **x 7** všechna **x** jsou menší nebo rovna **7** 7  $x \in (-\infty, 7)$ **-∞**

# **Řešení nerovnice**

 $5x - 3 \ge 3x + 7$ 

**Používáme ekvivalentní úpravy:**

- **k oběma stranám přičteme (odečteme) stejné číslo (výraz)**
- **obě strany vynásobíme (vydělíme) stejným kladným číslem**
- **při násobení (dělení) záporným číslem musíme změnit znak nerovnosti < za >; ≤ za ≥**

# **Řešení nerovnice**

- $\vert$  3x  $5x - 3 \ge 3x + 7$
- $+3$  $2x-3\geq 7$ 
	- $\vert$ :2  $2x \ge 10$

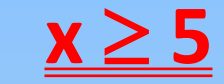

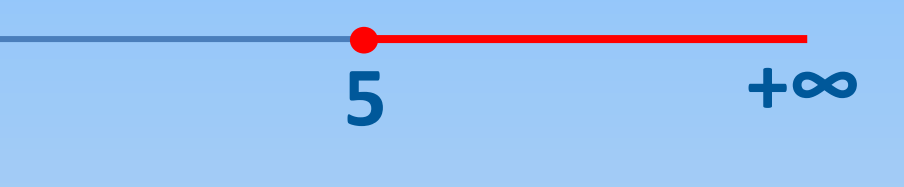

 $x \in (5; \infty)$ 

### **Zkouška**

**Ověření správnosti provedeme pro libovolné číslo**   $\mathsf{z}$  intervalu  $\langle 5; \infty \rangle$ .

 $Nap\check{r}: x = 10$  **L(10) = 5 . 10 – 3 = 50 – 3 = 47 P(10) = 3 . 10 + 7 = 30 + 7 = 37**  $L(10) > P(10)$ **Nebo:**  $x = 5$  **L(5)** = 5 . 5 – 3 = 25 – 3 = 22 **P(5) = 3 . 5 + 7 = 15 + 7 = 22**

**L(5) = P(5)**

# **Řešení nerovnice**

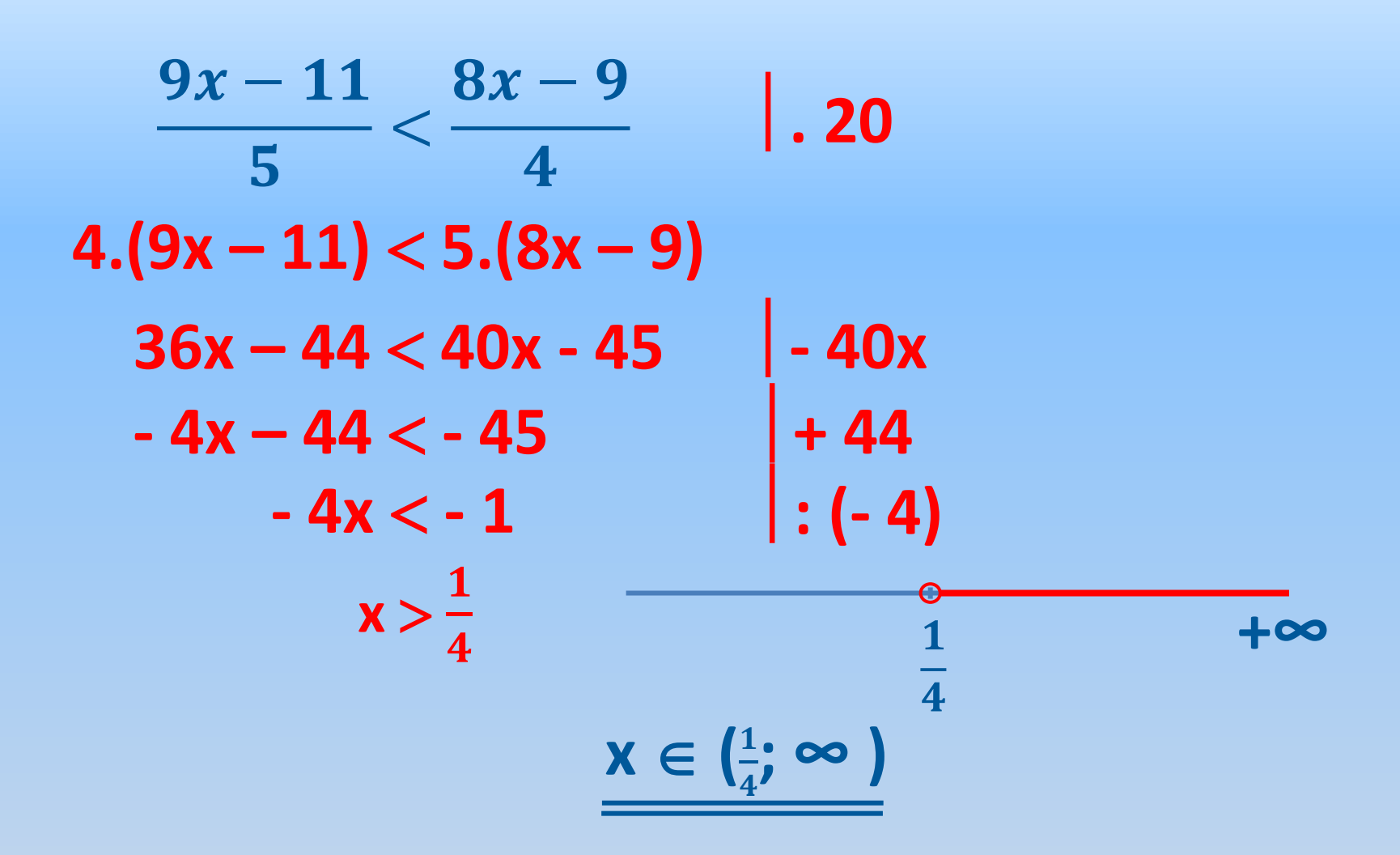

#### **Zkouška**

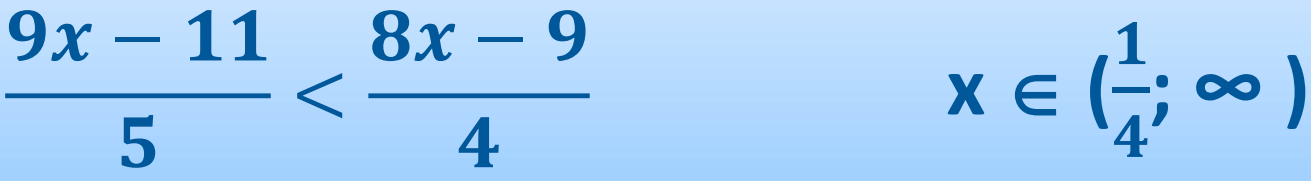

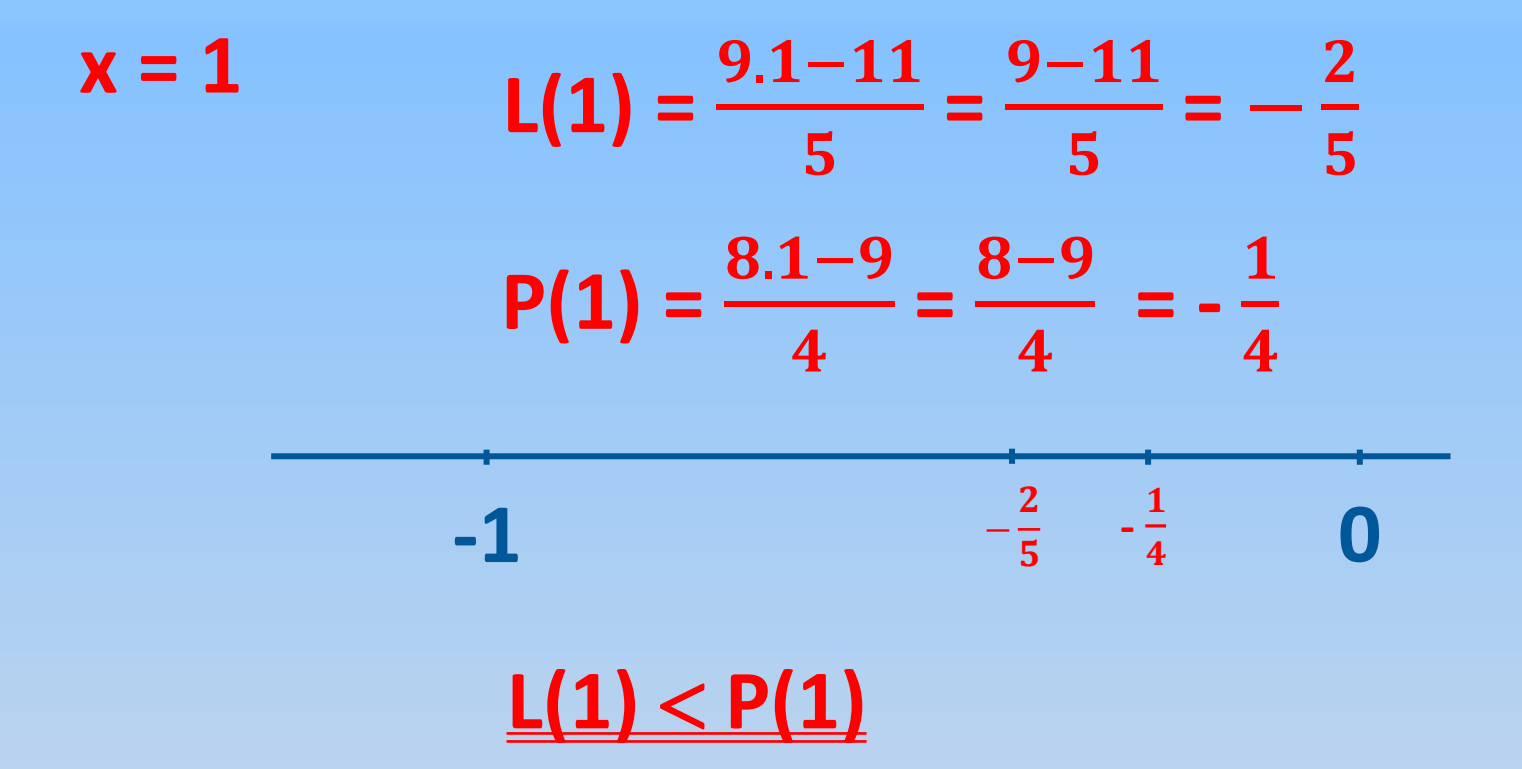

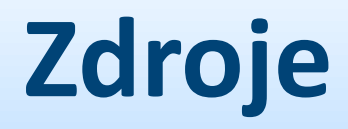

Vlastní práce autora.

Použit program PowerPoint sady Microsoft Office 2010.